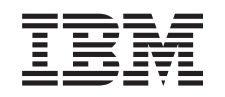

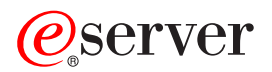

iSeries Roadmap zur Verfügbarkeit

*Version 5 Release 3*

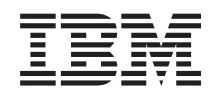

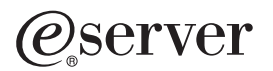

iSeries Roadmap zur Verfügbarkeit

*Version 5 Release 3*

#### **Hinweis**

Vor Verwendung dieser Informationen und des darin beschriebenen Produkts sollten die Informati-onen unter ["Bemerkungen",](#page-26-0) auf Seite 21 gelesen werden.

- v Die IBM Homepage finden Sie im Internet unter: **ibm.com**
- IBM und das IBM Logo sind eingetragene Marken der International Business Machines Corporation.
- v Das e-business Symbol ist eine Marke der International Business Machines Corporation
- Infoprint ist eine eingetragene Marke der IBM.
- v ActionMedia, LANDesk, MMX, Pentium und ProShare sind Marken der Intel Corporation in den USA und/oder anderen Ländern.
- v C-bus ist eine Marke der Corollary, Inc. in den USA und/oder anderen Ländern.
- v Java und alle Java-basierenden Marken und Logos sind Marken der Sun Microsystems, Inc. in den USA und/oder anderen Ländern.
- v Microsoft Windows, Windows NT und das Windows-Logo sind Marken der Microsoft Corporation in den USA und/oder anderen Ländern.
- PC Direct ist eine Marke der Ziff Communications Company in den USA und/oder anderen Ländern.
- v SET und das SET-Logo sind Marken der SET Secure Electronic Transaction LLC.
- UNIX ist eine eingetragene Marke der Open Group in den USA und/oder anderen Ländern.
- v Marken anderer Unternehmen/Hersteller werden anerkannt.

#### **Dritte Ausgabe (August 2005)**

Diese Ausgabe bezieht sich auf Version 5, Release 3, Modifikation 0 des Betriebssystems IBM OS/400 (Produktnummer 5722-SS1) und alle nachfolgenden Releases und Modifikationen, es sei denn, es erfolgen anders lautende Angaben in neuen Ausgaben. Diese Version kann nicht auf allen RISC-Modellen (Reduced Instruction Set Computer) ausgeführt werden. Auf CISC-Modellen ist sie nicht ausführbar.

Diese Veröffentlichung ist eine Übersetzung des Handbuchs *IBM* Eserver *iSeries, Availabilty Roadmap,* herausgegeben von International Business Machines Corporation, USA

© Copyright International Business Machines Corporation 1998, 2005 © Copyright IBM Deutschland GmbH 1998, 2005

Informationen, die nur für bestimmte Länder Gültigkeit haben und für Deutschland, Österreich und die Schweiz nicht zutreffen, wurden in dieser Veröffentlichung im Originaltext übernommen.

Möglicherweise sind nicht alle in dieser Übersetzung aufgeführten Produkte in Deutschland angekündigt und verfügbar; vor Entscheidungen empfiehlt sich der Kontakt mit der zuständigen IBM Geschäftsstelle.

Änderung des Textes bleibt vorbehalten.

Herausgegeben von: SW TSC Germany Kst. 2877 August 2005

# **Inhaltsverzeichnis**

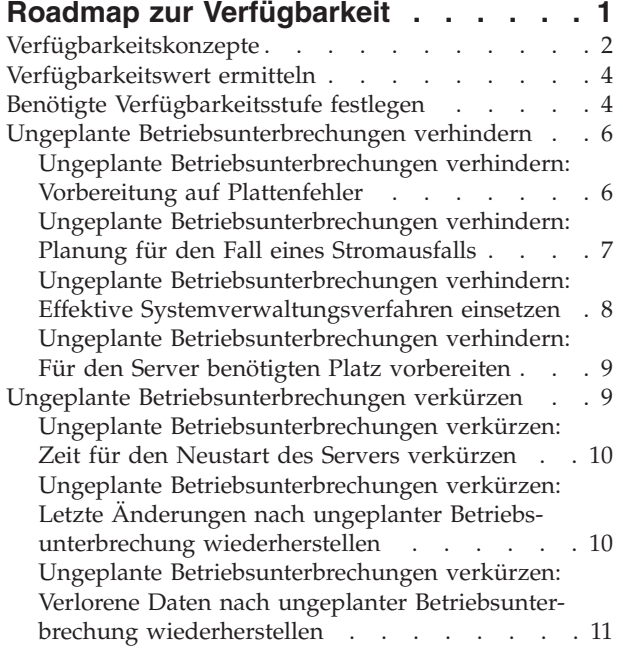

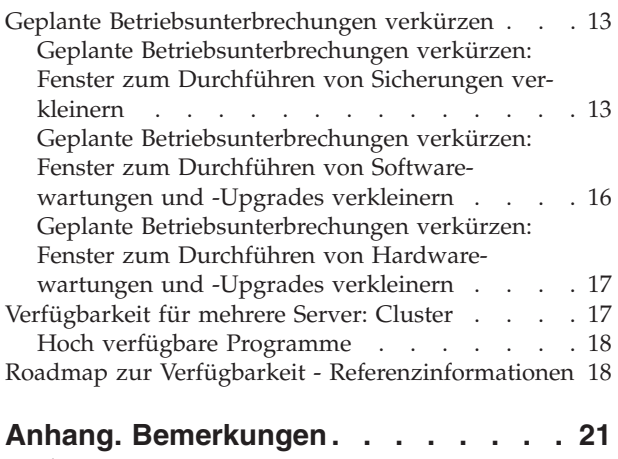

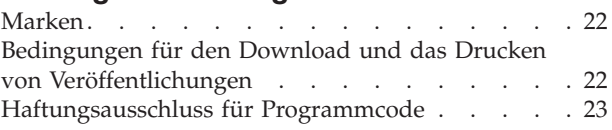

# <span id="page-6-0"></span>**Roadmap zur Verfügbarkeit**

In der sich schnell verändernden Internetumgebung von heute ist es äußerst wichtig, dass Ihre Daten und Anwendungen immer dann zur Verfügung stehen, wenn Sie sie brauchen. Wenn Ihre Kunden nicht auf Ihre Websites zugreifen können, weil Ihr Server inaktiv ist, wechseln sie unter Umständen zur Konkurrenz.

Die **Verfügbarkeit** gibt an, wie oft Ihre Daten und Anwendungen bei Bedarf für den Zugriff verfügbar sind. Verschiedene Unternehmen haben unterschiedliche Anforderungen an die Verfügbarkeit. Verschiedene Server innerhalb eines Unternehmens haben möglicherweise ebenfalls unterschiedliche Anforderungen an die Verfügbarkeit. Ziel dieses Themas ist, Sie durch die iSeries-Verfügbarkeit zu führen und Sie bei der Wahl der richtigen Verfügbarkeitstools für Ihr Unternehmen zu unterstützen. Verfügbarkeit erfordert eine detaillierte Planung; diese Verfügbarkeitstools sind nur nützlich, wenn Sie sie **vor** einer Betriebsunterbrechung implementiert haben.

Bevor Sie mit der eigentlichen Verfügbarkeitsplanung für Ihr System beginnen können, müssen Sie ein paar Dinge verstehen. Weitere Informationen finden Sie in den folgenden Abschnitten:

#### **[Verfügbarkeitskonzepte](rzalwconcepts.htm)**

Dieser Abschnitt enthält die Definitionen für die in diesem Abschnitt verwendeten Verfügbarkeitsbegriffe.

#### **[Verfügbarkeitswert](rzalwvalue.htm) ermitteln**

Dieser Abschnitt unterstützt Sie bei der Ermittlung der Kosten, die Ihrem Unternehmen durch eine Betriebsunterbrechung entstehen können.

#### **Benötigte [Verfügbarkeitsstufe](rzalwlevel.htm) festlegen**

Dieser Abschnitt unterstützt Sie dabei, die für Ihr Unternehmen erforderliche Verfügbarkeitsstufe festzulegen.

Sobald Sie Basiskenntnisse über die Verfügbarkeitskonzepte besitzen und die erforderliche Verfügbarkeitsstufe ermittelt haben, können Sie mit der Planung dieser Verfügbarkeitsstufe für Ihren Server beginnen. Auf der Grundlage der Konfiguration und der potenziellen Arten von Betriebsunterbrechungen gibt es folgende Möglichkeiten, die Verfügbarkeitsstufe zu implementieren:

### **Verfügbarkeitslösungen für einen einzelnen Server**

Die iSeries kann unglaubliche Leistungen hinsichtlich der Zuverlässigkeit vorweisen. Wenn Sie jedoch sehr hohe Anforderungen an die Verfügbarkeit Ihres Servers stellen, können Sie anhand einiger Tools sicherstellen, dass Sie Ihre Verfügbarkeitsziele erreichen.

#### **Ungeplante [Betriebsunterbrechungen](rzalwprevent_unplanned.htm) verhindern**

In diesem Abschnitt wird beschrieben, wie Sie ungeplante Betriebsunterbrechungen verhindern können, über die Sie ein gewisses Maß an Einfluss haben. Außerdem wird erläutert, wie Sie sich auf die Betriebsunterbrechungen vorbereiten können, auf die Sie keinen Einfluss haben.

#### **Ungeplante [Betriebsunterbrechungen](rzalwshorten_unplanned.htm) verkürzen**

In diesem Abschnitt wird beschrieben, wie Sie sicherstellen können, dass ungeplante Betriebsunterbrechungen bei deren Auftreten so kurz wie möglich gehalten werden können.

### **Geplante [Betriebsunterbrechungen](rzalwshorten_planned.htm) verkürzen**

In diesem Abschnitt wird beschrieben, wie Sie die geplanten und von Ihnen gesteuerten Betriebsunterbrechungen verkürzen können.

### <span id="page-7-0"></span>**Lösung zur Gewährleistung der Verfügbarkeit mit mehreren Servern**

Wenn Sie ein höheres Maß an Verfügbarkeit benötigen als mit einem einzelnen Server erreicht werden kann, sollten Sie die Verwendung von Clustern in Betracht ziehen. Weitere Informationen zu Clustern finden Sie unter:

### **[Verfügbarkeit](rzalwclusters.htm) für mehrere Server: Cluster**

In diesem Abschnitt wird beschrieben, wie Cluster eine fast 100%ige Verfügbarkeit für Ihre kritischen Anwendungen und Daten bereitstellen.

Ausführliche Informationen zur Verfügbarkeit und zu den in diesem Abschnitt erwähnten Verfügbarkeitstools finden Sie unter [Referenzinformationen.](rzalwrelated.htm)

### **Verfügbarkeitskonzepte**

Bevor Sie die Verfügbarkeit Ihres iSeries<sup>(TM)</sup>-Servers planen können, müssen Sie einige der damit zusammenhängenden Konzepte kennen.

Die Verfügbarkeit wird in **Ausfallzeiten bzw. Betriebsunterbrechungen** gemessen. Das ist die Zeit, während der der Server den Benutzern nicht zur Verfügung steht. Während einer **geplanten Betriebsunterbrechung** (die auch als terminierte Betriebsunterbrechung bezeichnet wird) wird das System den Benutzer absichtlich nicht zur Verfügung gestellt. Sie können bei einer geplanten Betriebsunterbrechung Aufgaben im Stapelbetrieb ausführen, den Server sichern oder Fixes anlegen.

Eine **ungeplante Betriebsunterbrechung** (die auch als nicht terminierte Betriebsunterbrechung bezeichnet wird) wird in der Regel durch einen Fehler verursacht. Sie können manche ungeplanten Betriebsunterbrechungen beheben (wie z. B. Datenträgerfehler, Systemausfälle, Stromausfälle oder Benutzerfehler), wenn Sie über eine entsprechende Sicherungsstrategie verfügen. Allerdings müssen Sie bei einer ungeplanten Betriebsunterbrechung, die einen kompletten Systemausfall zur Folge hat (wie z. B. bei einem Tornado oder einem Feuer), einen detaillierten Plan zur Wiederherstellung nach einem Katastrophenfall verfügen, um das System wiederherstellen zu können.

Das **Fenster zum Durchführen von Sicherungen** ist die Zeitspanne, während der Ihr Server auf Grund von Sicherungsoperationen den Benutzern nicht zur Verfügung steht. Ihr Fenster zum Durchführen von Sicherungen ist eine geplante Betriebsunterbrechung, die in die Regel abends oder am Wochenende auftritt, wenn Ihr Server weniger stark ausgelastet ist.

Es gibt mehrere Verfügbarkeitsstufen. Diese Stufen unterscheiden sich in der Art und Dauer der tolerierten Betriebsunterbrechung. Es gibt folgende Stufen:

- v **Hoch verfügbar.** Der Server stellt während der geplanten Betriebszeit eine akzeptable oder festgesetzte Servicestufe bereit. Ziel ist es, den Server dann verfügbar zu halten, wenn der Kunde ihn benötigt.
- v **Mit hoher Verfügbarkeit.** Der Server bietet während der geplanten Betriebszeit eine akzeptable oder festgesetzte Servicestufe. Ziel ist, dass keine ungeplanten Betriebsunterbrechungen auftreten; es kann ein paar geplante Betriebsunterbrechungen geben.
- v **Dauerbetrieb.** Der Server bietet 24 Stunden am Tag und 365 Tage im Jahr eine akzeptable oder festgesetzte Servicestufe. Ziel ist, dass der Server ohne geplante Betriebsunterbrechungen betrieben wird; es kann allerdings ein paar ungeplante Betriebsunterbrechungen geben.
- v **Ständige Verfügbarkeit.** Der Server bietet 24 Stunden am Tag und 365 Tage im Jahr eine akzeptable oder festgesetzte Servicestufe. Ziel ist, dass weder geplante noch ungeplanten Betriebsunterbrechungen auftreten.

Das folgende Diagramm zeigt, wie diese verschiedenen Verfügbarkeitsstufen zusammenhängen und für welche Art von Unternehmen sich die einzelnen Stufen eignen.

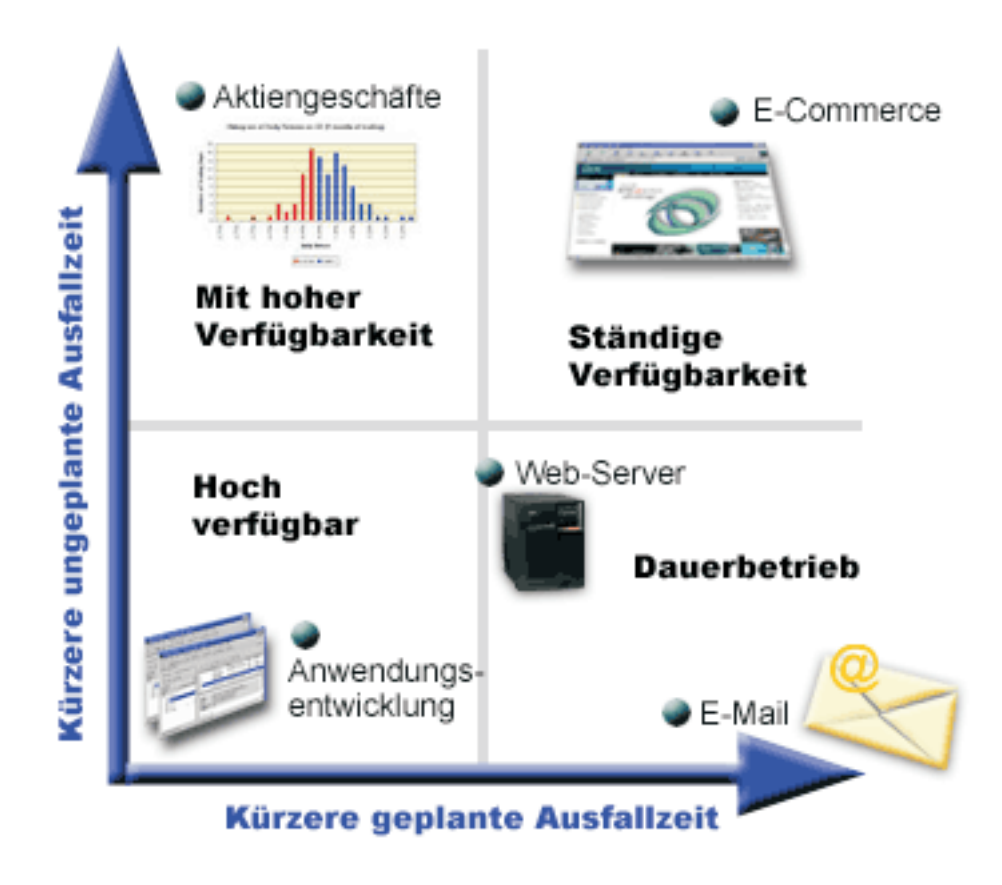

Weitere Informationen zu diesen Konzepten und wie sie zusammengehören finden Sie in den Themen unter [Referenzinformationen.](rzalwrelated.htm)

### <span id="page-9-0"></span>**Verfügbarkeitswert ermitteln**

Niemand würde die Bedeutung von Verfügbarkeit bestreiten. Wenn aber die Kosten für zusätzliche Hardware, die eine höhere Verfügbarkeit unterstützen, gerechtfertigt werden müssen, wissen viele nicht, wie sie argumentieren sollen. Die folgenden Schritte beschreiben, wie Sie den Wert Ihrer Informationsservices schätzen können:

- 1. **Stellen Sie eine Liste der wichtigsten Services auf, die von Ihrem Server bereitgestellt werden.** Ihr Server ist darauf ausgelegt, dass Endbenutzer Tasks ausführen können. Um den Wert Ihres Servers für das Unternehmen richtig einschätzen zu können, müssen Sie feststellen, wobei die Benutzer vom Server unterstützt werden.
- 2. **Schätzen Sie die Kosten, wenn diese Services nicht verfügbar sind.** Jede Anwendung und jeder Service hat Auswirkungen auf die Benutzer Ihres Servers. Sie müssen feststellen, welche Benutzer betroffen sind und wie diese Benutzer betroffen sind.
- 3. **Sehen Sie sich die direkten Kosten und die indirekten Kosten an.** Direkte Kosten sind Verluste, die direkt auf die Nichtverfügbarkeit des Servers zurückzuführen sind. Indirekte Kosten sind die Kosten, die als Ergebnis der Betriebsunterbrechung durch eine andere Abteilung oder Funktion verursacht werden.
- 4. **Ziehen Sie die Kosten für materielle und immaterielle Werte in Betracht.** Kosten für materielle Werte sind Kosten, die in Geld gemessen werden können. Allerdings gibt es auch andere Kosten, die nicht in Geld gemessen werden können, wie z. B. Marktanteile, verpasste Gelegenheiten und Geschäftswerte.
- 5. **Analysieren Sie die Fixkosten und die variablen Kosten.** Fixkosten sind Kosten, die aus einem Fehler resultieren und unabhängig von der Dauer der Betriebsunterbrechung gleich sind. Variable Kosten sind Kosten, die je nach Dauer der Betriebsunterbrechung variieren.

Unterstützung zur Berechnung der Kosten für Ausfallzeiten erhalten Sie über den IT Cost of [Downtime](http://www.ibm.com/services/its/us/dtw03.html)  $Calculator$  .

Eine weitere hilfreiche Referenz ist *So you want to estimate the value of availability?* (IBM Form GG22-9318). Sie können diese Veröffentlichung über das IBM<sup>(R)</sup> [Publications](http://www.elink.ibmlink.ibm.com/public/applications/publications/cgibin/pbi.cgi) Center  $\bullet$  bestellen.

# **Benötigte Verfügbarkeitsstufe festlegen**

Jetzt, dass Sie einige der Konzepte kennen, die sich hinter der Verfügbarkeit verbergen, und die Kosten für Ausfallzeiten ermittelt haben, müssen Sie sich außerdem darüber im Klaren sein, dass Verfügbarkeit ihren Preis hat. Je höher die benötigte Verfügbarkeitsstufe, umso höher der Preis. Sie möchten deshalb sicher sein, dass Sie Ihre Geschäftsanforderungen gründlich analysiert haben, damit Sie eine Entscheidung über die Verfügbarkeitsstufe treffen können, die Sie sich leisten können.

Stellen Sie sich folgende Fragen, um die benötigte Verfügbarkeitsstufe zu ermitteln:

### **Verfügen Sie über Anwendungen, die eine 100%ige Verfügbarkeit erfordern?**

In den meisten Fällen können Sie ein hohes Maß an Verfügbarkeit erreichen, indem Sie verlässliche Prozesse und Systemverwaltungsverfahren implementieren. Je weiter Sie sich in Richtung einer ständigen Verfügbarkeit bewegen, umso höher die Investitionen. Bevor Sie diese Investition tätigen, müssen Sie sicher sein, dass Sie diese Verfügbarkeitsstufe auch wirklich benötigen. Die folgende Abbildung zeigt, wie verschiedene Verfahren nicht nur die Verfügbarkeit, sondern auch die dafür zu zahlenden Kosten erhöhen.

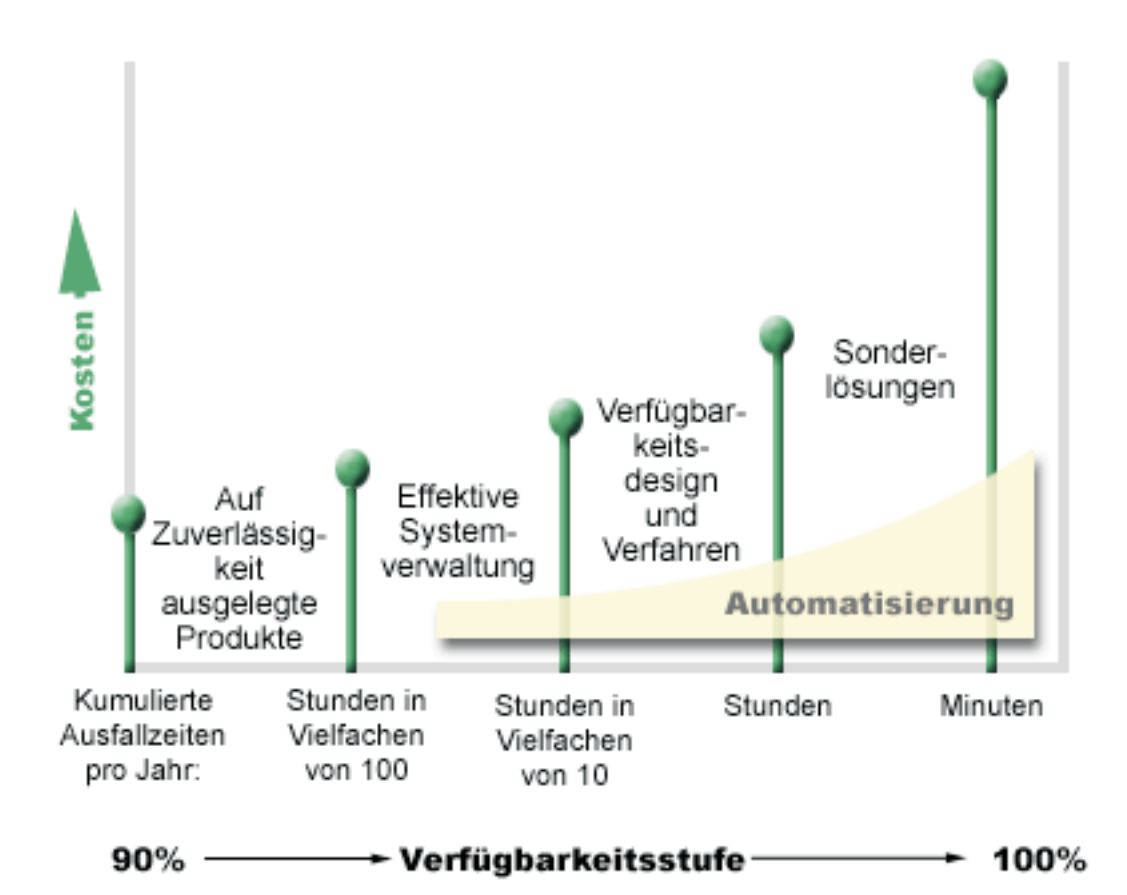

### **Welche Ausfallzeit ist für Sie akzeptabel?**

Möglicherweise hilft es Ihnen, wenn Sie wissen, welche Ausfallzeiten mit den einzelnen Verfügbarkeitsstufen verbunden sind. Die folgende Tabelle zeigt die Ausfallzeit, die für die verschiedenen Verfügbarkeitsstufen zu erwarten sind.

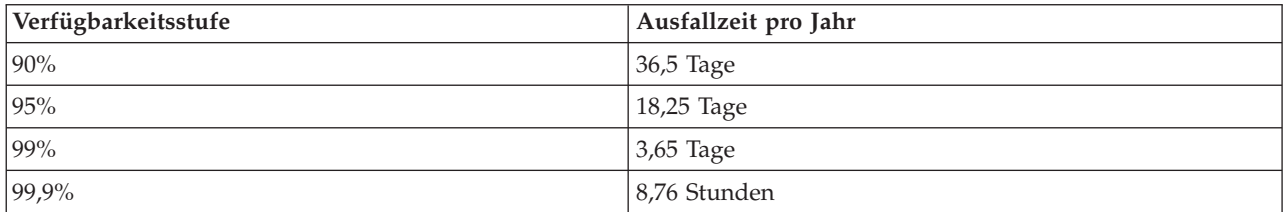

In Verbindung mit der für Sie akzeptablen Ausfallzeit müssen Sie sich überlegen, wie diese Ausfallzeit auftreten kann. So könnten Sie z. B. der Meinung sein, dass eine Verfügbarkeit von 99% akzeptabel ist, wenn sich die gesamte Ausfallzeit innerhalb eines Jahres auf eine Reihe kürzerer Betriebsunterbrechungen verteilt. Es kann allerdings sein, dass Sie über eine 99%ige Verfügbarkeit anders denken, wenn das System tatsächlich einmal für 3,65 Tage ausfällt.

### **Welches Maß an Zugriff benötigen Ihre Kunden auf Ihr Unternehmen?**

Früher wurden die Dienste eines Unternehmens von 9 bis 17 Uhr genutzt, so dass davon ausgegangen werden konnte, dass der Server nur während dieser Zeit verfügbar sein musste. Dies hat sich durch das Internet jedoch geändert: Heutzutage erwarten Kunden möglicherweise, dass sie zu jeder Tages- und

<span id="page-11-0"></span>Nachtzeit auf die Website Ihres Unternehmens zugreifen können. Wenn Sie die Verfügbarkeitsstufe festlegen, müssen Sie feststellen, welche Erwartungen Ihre Kunden haben und was in Bezug auf diese Erwartungen realistisch ist.

### **Ungeplante Betriebsunterbrechungen verhindern**

Eine Möglichkeit, eine möglichst hohes Maß an Verfügbarkeit zu erzielen, besteht darin, ungeplante Betriebsunterbrechungen zu vermeiden. In diesem Abschnitt werden die verschiedenen Methoden beschrieben, mit denen sichergestellt werden kann, dass es zu einer möglichst kurzen ungeplanten Betriebsunterbrechung kommt.

Gehen Sie wie folgt vor, um ungeplante Betriebsunterbrechungen zu verhindern:

### **[Vorbereitung](rzalwdasd.htm) auf Plattenfehler**

Plattenfehler kommen zwar selten vor, stellen aber eine Art von Fehler dar, auf den Sie sich vorbereiten können. In diesem Abschnitt wird beschrieben, wie Sie dabei vorgehen.

### **Planung für den Fall eines [Stromausfalls](rzalwpower.htm)**

Stromausfälle sind ungeplant und unvermeidbar, Sie können sich aber darauf vorbereiten. In diesem Abschnitt wird beschrieben, wie Sie dabei vorgehen.

### **Effektive [Systemverwaltungsverfahren](rzalwsysman.htm) einsetzen**

In diesem Abschnitt wird beschrieben, wie eine Überwachung der Systemleistung und eine Verwaltung des Systembetriebs zu einer besseren Gesamtverfügbarkeit beitragen können.

### **Für den Server benötigten Platz [vorbereiten](rzalwspace.htm)**

Der physische Serverplatz muss sorgfältig vorbereitet werden, um sicherzustellen, dass die Rahmenbedingungen zu einer optimalen Verfügbarkeit beitragen. In diesem Abschnitt werden die physischen Bedingungen für Ihren Server behandelt.

Wenn Sie über einen einzelnen Server verfügen und die erforderliche Verfügbarkeitsstufe nicht mit diesen Strategien erreichen können, sollten Sie die Verwendung von Clustern in Betracht ziehen. Weitere Informationen finden Sie unter [Verfügbarkeit](rzalwclusters.htm) für mehrere Server: Cluster.

### **Ungeplante Betriebsunterbrechungen verhindern: Vorbereitung auf Plattenfehler**

Plattenspeicher ist der Speicher, der entweder in Ihren iSeries<sup>(TM)</sup>-Server integriert oder Ihrem iSeries-Server zugeordnet ist. Der Server betrachtet diesen Plattenspeicherplatz zusammen mit dem Hauptspeicher des Servers als einen großen Speicherbereich. Beim Speichern einer Datei wird diese keiner Speicherposition zugeordnet; statt dessen stellt der Server die Datei an die Position, die die höchste Leistung gewährleistet. Es kann sein, dass die in der Datei enthaltenen Daten über mehrere Platteneinheiten verteilt werden, sofern dies die beste Option darstellt. Wenn Sie weitere Einträge zur Datei hinzufügen, ordnet das System zusätzlichen Speicherplatz auf einer oder mehreren Platteneinheiten zu. Diese Art der Speicheradressierung wird als **Ein-Speicher-Adressraum** bezeichnet.

Da Ihre Daten über Ihre Platten verteilt sind, müssen Sie sich unbedingt überlegen, wie Sie Ihre Daten schützen, wenn eine dieser Platten ausfällt. In diesem Abschnitt werden die Methoden beschrieben, die zum Schutz Ihrer Platten verwendet werden können. Weitere Informationen zu den hier beschriebenen Methoden finden Sie unter Disk protection.

### **Einheitenparitätsschutz**

Durch den Einheitenparitätsschutz kann Ihr Server weiter betrieben werden, wenn eine Platte ausfällt oder beschädigt ist. Beim Einheitenparitätsschutz berechnet der Platten-E/A-Adapter (EAA) den Paritätswert für jedes Datenbit und speichert diesen Wert. Der EAA berechnet den Paritätswert aus den Daten,

<span id="page-12-0"></span>die sich an derselben Position auf allen anderen Platteneinheiten in der Einheitenparitätsgruppe befinden. Bei einem Plattenfehler können die Daten anhand des Paritätswerts und der Werte der Daten, die sich an derselben Position auf anderen Platten befinden, wiederhergestellt werden. Ihr Server wird weiter betrieben, während die Daten wiederhergestellt werden.

Weitere Informationen zum Einheitenparitätsschutz finden Sie unter Device parity protection.

### **Spiegelschutz**

Spiegelschutz ist eine Möglichkeit, die Daten im Falle eines Plattenfehlers zu schützen. Die Daten werden geschützt, weil das System zwei Kopien der Daten auf zwei separaten Platteneinheiten speichert. Wenn eine plattenbezogene Komponente ausfällt, kann das System ohne Unterbrechung weiter betrieben werden, indem die gespiegelte Kopie der Daten bis zur Reparatur der fehlerhaften Komponente verwendet wird.

Je nach der duplizierten Hardware gibt es verschiedene Ebenen des Spiegelschutzes. Sie können Folgendes duplizieren:

- Platteneinheiten
- Plattencontroller
- E/A-Buseinheit
- Platten-E/A-Prozessoren
- Einen Bus

Weitere Informationen zum Spiegelschutz (einschließlich Funktionsweise und Planung) finden Sie unter Mirrored protection.

### **Unabhängige Plattenpools**

Mit unabhängigen Plattenpools (auch als unabhängige Zusatzspeicherpools bezeichnet) können Sie ungeplante Betriebsunterbrechungen verhindern, weil die darauf gespeicherten Daten vom restlichen Server isoliert sind. Wenn ein unabhängiger Plattenpool ausfällt, kann der Server weiter betrieben werden. Weitere Informationen zur Verwendung unabhängiger Plattenpools finden Sie unter Independent disk pools.

### **Ungeplante Betriebsunterbrechungen verhindern: Planung für den Fall eines Stromausfalls**

Um zu gewährleisten, dass Ihr Server immer dann verfügbar ist, wenn Sie ihn brauchen, müssen Sie sicherstellen, dass er über eine entsprechende Stromversorgung verfügt und bei einem Stromausfall geschützt ist.

### **Anforderungen an die Stromversorgung**

Bei der Planung für Ihren Server muss sichergestellt werden, dass eine ausreichende Stromversorgung gewährleistet ist. Sie müssen die Anforderungen des Servers kennen und einen qualifizierten Elektriker bitten, die entsprechende Verkabelung vorzunehmen. Ausführliche Informationen darüber, wie Sie eine angemessene Stromversorgung des Servers gewährleisten, finden Sie unter Plan for power.

### **Notstromversorgung**

Manche iSeries<sup>(TM)</sup>-Server verfügen über eine Notstromversorgung. Die Notstromversorgungseinheit bietet eine Laufzeit von 30 Sekunden. Wenn die Stromversorgung nicht innerhalb von 30 Sekunden wiederhergestellt wird, wird das System sofort kontrolliert heruntergefahren.

### <span id="page-13-0"></span>**Redundantes Stromversorgungssystem**

Manche iSeries-Server sind mit einem redundanten Stromversorgungssystem erhältlich. Ein redundantes Stromversorgungssystem ist eine Zusatzeinrichtung, die eine ungeplante Betriebsunterbrechung verhindert, indem sie bei Ausfall einer Stromversorgung Netzstrom bereitstellt.

### **Unterbrechungsfreie Stromversorgung**

Selbst wenn Sie über eine angemessene Stromversorgung verfügen, kann es gelegentlich (z. B. bei einem Sturm) zu Stromausfällen kommen. Um ungeplante, aus einem Stromausfall resultierende Betriebsunterbrechungen zu verhindern, müssen Sie möglicherweise in Hardware investieren, die speziell darauf ausgelegt ist, Ihren Server bei einem Stromausfall betriebsbereit zu halten. Ein solche Hardwarekomponente ist eine **unterbrechungsfreie Stromversorgung (USV)**. Sie können den Prozessor, die Platten, die Systemkonsole und alle anderen notwendigen Einheiten über eine USV mit Netzstrom versorgen. Eine unterbrechungsfreie Stromversorgung bietet folgende Vorteile:

- v Sie können den Betrieb bei kurzen Stromausfällen aufrecht erhalten.
- Sie können den Server vor Spannungsspitzen schützen.
- v Sie können Operationen normal beenden, so dass die Wiederherstellungszeit beim Neustart des Servers verkürzt werden kann. Informationen zum Schreiben von Programmen, die das Herunterfahren des Servers unter diesen Bedingungen steuern, finden Sie unter Kontrollierter Server-Shutdown mit Stromversorgungssteuerprogramm.

Informationen darüber, welche unterbrechungsfreie Stromversorgung mit Ihrem iSeries-Server kompatibel ist, finden Sie unter Uninterruptible power supply systems.

### **Generatorstrom**

Wenn Sie glauben, dass längere Stromausfälle auftreten können, könnten Sie den Erwerb eines Generators in Betracht ziehen. Ein Generator geht insofern einen Schritt weiter als eine USV, als Sie den Betrieb auch bei längeren Stromausfällen normal fortsetzen können.

Unterstützung bei der Planung des Strombedarfs für Ihren iSeries-Server finden Sie unter Power [Protec-](http://www.ibm.com/services/its/us/powerps.html)tion [Services](http://www.ibm.com/services/its/us/powerps.html)  $\ddot{\bullet}$ .

### **Ungeplante Betriebsunterbrechungen verhindern: Effektive Systemverwaltungsverfahren einsetzen**

Eine der einfachsten Methoden zur Vermeidung von ungeplanten Betriebsunterbrechungen besteht darin, alles zu tun, um einen reibungslosen Serverbetrieb zu gewährleisten. Dies erfordert unter anderem eine vorbeugende Basiswartung sowie eine Systemverwaltung, die zu einer maximalen Serverleistung beitragen. Viele dieser Systemverwaltungsaufgaben können automatisiert werden, so dass Fehler vermieden werden können, die durch einen Benutzerfehler oder ein Versehen entstehen.

Eine Möglichkeit, die Verfügbarkeit Ihres Servers sicherzustellen, besteht darin, die Serverleistung zu überwachen und sofort auf festgestellte Probleme zu reagieren. Sie können mit den Erfassungsservices und den Überwachungsfunktionen in Management Central die Leistung des Servers aktiv überwachen und verfolgen. Sie können rechtzeitig auf Probleme aufmerksam gemacht werden, die die Verfügbarkeit Ihres Servers gefährden, und eine ungeplante Betriebsunterbrechung verhindern. Weitere Informationen zum Planen und Verwalten der Serverleistung finden Sie unter Performance.

Fixes sind ebenfalls eine wichtige Komponente zur Systemverwaltung, um eine möglichst hohe Verfügbarkeit des Servers zu gewährleisten. Wenn in den iSeries<sup>(TM)</sup>-Programmen Probleme erkannt werden, gibt IBM(R) einen **Fix** (auch als PTF oder vorläufige Programmkorrektur bezeichnet) aus, mit dem das Problem behoben wird. Sie müssen in Bezug auf Fixes auf dem Laufenden sein und sie auf dem Server installieren, um einen optimalen Betrieb des Servers zu gewährleisten. Entwickeln Sie eine Strategie zur <span id="page-14-0"></span>Fixverwaltung, und binden Sie die Überprüfung auf und das Anlegen von Fixes in die Routinewartung Ihres Servers ein. Weitere Informationen zum Abrufen und Anlegen von Fixes finden Sie unter Softwarefixes verwenden. Unterstützung beim Festlegen einer Strategie für eine vorbeugende Wartung auf der Grundlage Ihrer iSeries-Umgebung und -Anwendungen erhalten Sie über den Fix [Maintenance](http://www-912.ibm.com/supporthome.nsf/document/22721158) Advi- $\mathbf{S}$ or  $\mathbf{S}$ 

### **Ungeplante Betriebsunterbrechungen verhindern: Für den Server benötigten Platz vorbereiten**

Eine Möglichkeit, ungeplante Betriebsunterbrechungen zu verhindern, besteht darin, dass der Platz, an dem Sie Ihren Server aufstellen, zur Verfügbarkeit des Servers beiträgt. Es gibt eine Vielzahl von physischen Kriterien und Umgebungsfaktoren, die sich auf die Leistung Ihres Servers auswirken.

Als Erstes müssen Sie sich mit Ihrem Server vertraut machen. Verschiedene Servermodelle haben unterschiedliche Anforderungen hinsichtlich der Betriebsbedingungen. Daher müssen Sie auf die Serveranforderungen achten. Weitere Informationen zu den Maßen der verschiedenen Modelle finden Sie unter Server specifications.Informationen zu den Maßen der Hardware, die an den Server angeschlossen werden kann, finden Sie unter Hardware specification sheets.

Sobald Sie sich mit den Maßen des Servers vertraut gemacht haben, müssen Sie in Bezug auf den Platz, an dem er aufgestellt werden soll, Folgendes berücksichtigen:

- v **Standort.** Der physische Standort des Servers kann sich auf die Verfügbarkeit des Servers auswirken. Wenn der Raum z. B. nicht sicher ist, könnte er vor Vandalismus ungeschützt sein oder es könnte sein, dass jemand versehentlich den Netzstecker zieht. Weitere Informationen zu den Vorsichtsmaßnahmen, die in Bezug auf den Serverstandort ergriffen werden sollten, finden Sie unter Site selection, building, and space considerations.
- v **Kabel.** Kabel werden oft übersehen, aber ohne Kabel wäre Ihr Server nicht zu gebrauchen. Vergewissern Sie sich, dass die Kabel in gutem Zustand sind und ordnungsgemäß verwendet werden. Weitere Informationen darüber, wie Sie sicherstellen, dass die Kabel ihre Aufgabe erfüllen, finden Sie unter General cabling considerations.
- v **Umgebung.** Die Umgebung, die Sie dem Server zur Verfügung stellen, ist für die Verfügbarkeit des Servers ebenfalls äußerst wichtig. Zur Umgebung gehören Dinge wie Temperatur, Luftfeuchtigkeit und andere Faktoren, die die Serverleistung beeinträchtigen können. Ausführlichere Informationen zur erforderlichen Serverumgebung finden Sie unter Site selection, building, and space considerations.

### **Ungeplante Betriebsunterbrechungen verkürzen**

Ungeplante Betriebsunterbrechungen lassen sich nicht vermeiden. Sie können aber zu einer höheren Verfügbarkeit beitragen, indem Sie sicherstellen, dass Sie den Betrieb in einer solchen Situation so schnell wie möglich wiederherstellen können. Ziel aller Wiederherstellungsstrategien ist, wieder zu dem Punkt zu gelangen, an dem Sie sich vor der Betriebsunterbrechung befunden haben.

In den folgenden Abschnitten werden die Verfügbarkeitstools beschrieben, die Sie beim Neustart des Servers und beim möglichst schnellen Wiederherstellen der Daten nach einer Betriebsunterbrechung unterstützen:

### **Server erneut [starten](rzalwrestart.htm)**

In diesem Abschnitt wird beschrieben, mit welchen Verfügbarkeitstools Sie Ihren Server nach einer Betriebsunterbrechung möglichst schnell erneut starten können.

### **Letzte Änderungen [wiederherstellen](rzalwrecent_changes.htm)**

In diesem Abschnitt wird beschrieben, welche Verfügbarkeitstools Sie zur Wiederherstellung nach einer Betriebsunterbrechung verwenden können, wenn Sie nur die Änderungen verloren haben, die kurz vor der Betriebsunterbrechung vorgenommen wurden.

### <span id="page-15-0"></span>**Verlorene Daten [wiederherstellen](rzalwlost_data.htm)**

In diesem Abschnitt wird beschrieben, welche Verfügbarkeitstools Sie zur Wiederherstellung der nach einer Betriebsunterbrechung verlorenen Daten verwenden können. Dabei können entweder nur ein paar Dateien oder - wie z. B. bei einer Naturkatastrophe - der gesamte Standort verloren gegangen sein.

Wenn Sie über einen einzelnen Server verfügen und die erforderliche Verfügbarkeitsstufe nicht mit diesen Strategien erreichen können, sollten Sie die Verwendung von Clustern in Betracht ziehen. Weitere Informationen finden Sie unter [Verfügbarkeit](rzalwclusters.htm) für mehrere Server: Cluster.

### **Ungeplante Betriebsunterbrechungen verkürzen: Zeit für den Neustart des Servers verkürzen**

Bevor der Server heruntergefahren wird, führt er einige Aktivitäten aus, um sicherzustellen, dass Ihre Daten geschützt und Jobs kontrolliert beendet werden. Bei einer ungeplanten Betriebsunterbrechung kann der Server diese Aktivitäten nicht ausführen. Weitere Informationen darüber, was bei einer abnormalen Beendigung des Servers passiert, finden Sie unter iSeries<sup>(TM)</sup> starten und stoppen.

In diesem Abschnitt werden einige der Verfügbarkeitstools beschrieben, mit denen Sie den Server möglichst schnell erneut starten können.

### **SMAPP (System-Managed Access-Path Protection)**

Ein **Zugriffspfad** ist die Route, die eine Anwendung durch eine Datenbankdatei nimmt, um zu den erforderlichen Datensätzen zu gelangen. Eine Datei kann über mehrere Zugriffspfade verfügen, falls verschiedene Programme die Datensätze in unterschiedlichen Sequenzen abrufen müssen. Wenn der Server (z. B. während einer ungeplanten Betriebsunterbrechung) abnormal beendet wird, muss der Server die Zugriffspfade beim nächsten Start wiederherstellen, was geraume Zeit in Anspruch nehmen kann. Wenn Sie SMAPP (System-Managed Access-Path Protection) verwenden, schützt der Server die Zugriffspfade, so dass sie bei einem Neustart des Servers nach einer ungeplanten Betriebsunterbrechung nicht wiederhergestellt werden müssen. Dadurch sparen Sie beim Neustart des Servers Zeit, so dass Sie so schnell wie möglich zu den normalen Geschäftsprozessen zurückkehren können. Ausführliche Informationen zu SMAPP finden Sie unter System-managed access-path protection.

### **Journaling von Zugriffspfaden**

Beim Journaling von Zugriffspfaden wird wie bei SMAPP sichergestellt, dass kritische Dateien und Zugriffspfade möglichst bald nach dem Neustart des Servers wieder zur Verfügung stehen. Bei SMAPP *entscheidet jedoch der Server*, welche Zugriffspfade geschützt werden. Wenn der Server einen Zugriffspfad nicht schützt, den Sie als kritisch betrachten, kann es daher sein, dass Sie Ihre Geschäftsprozesse nur mit Verzögerung wiederherstellen können. Beim Journaling von Zugriffspfaden *entscheiden Sie*, für welche Pfade ein Journaling ausgeführt wird. Weitere Informationen zum Journaling von Zugriffspfaden finden Sie unter SMAPP and access path journaling.

### **Ungeplante Betriebsunterbrechungen verkürzen: Letzte Änderungen nach ungeplanter Betriebsunterbrechung wiederherstellen**

Nach einer ungeplanten Betriebsunterbrechung soll der Server möglichst schnell wieder einsatzbereit sein. Sie möchten möglichst schnell wieder zu dem Punkt gelangen, an dem Sie sich vor der Betriebsunterbrechung befunden haben, ohne die Transaktionen manuell erneut eingeben zu müssen. Dies kann zur Folge haben, dass Sie einige Daten erneut erstellen müssen. Es stehen eine Reihe von Verfügbarkeitstools zur Verfügung, mit denen Sie schneller wieder zu dem Punkt gelangen, an dem Sie sich vor der Betriebsunterbrechung befunden haben.

### <span id="page-16-0"></span>**Journaling**

Das Journalmanagement verhindert einen Verlust von Transaktionen, wenn der Server abnormal beendet wird. Beim Journaling eines Objekts speichert der Server einen Datensatz mit den Änderungen, die am Objekt vorgenommen wurden. Ausführliche Informationen zum Planen und Verwenden des Journaling finden Sie unter Journal management.

### **Commitment Control**

Mit Commitment Control kann die Integrität der Daten auf dem Server gewährleistet werden. Über Commitment Control können Sie eine Gruppe von Änderungen an Ressourcen (z. B. Datenbankdateien oder Tabellen) als einzelne Transaktion definieren und verarbeiten. Dann wird sichergestellt, dass entweder die gesamte Gruppe der einzelnen Änderungen oder dass keine der Änderungen vorgenommen wird. So könnte es z. B. sein, dass der Strom gerade dann ausfällt, wenn eine Reihe von Aktualisierungen an der Datenbank vorgenommen werden. Ohne Commitment Control laufen Sie Gefahr, über unvollständige oder defekte Daten zu verfügen. Mit Commitment Control würden die unvollständigen Aktualisierungen beim Neustart des Servers aus der Datenbank herausgenommen.

Mit Commitment Control können Sie eine Anwendung so gestalten, dass das System die Anwendung erneut starten kann, wenn ein Job, eine Aktivierungsgruppe innerhalb eines Jobs oder das System abnormal beendet wird. Mit Commitment Control haben Sie die Gewissheit, dass keine Teilaktualisierungen in der Datenbank enthalten sind, die auf unvollständige Transaktionen durch einen vorhergehenden Fehler zurückzuführen sind.

Ausführliche Informationen zum Planen und Verwenden der Commitment Control finden Sie unter Commitment control.

### **Ungeplante Betriebsunterbrechungen verkürzen: Verlorene Daten nach ungeplanter Betriebsunterbrechung wiederherstellen**

Es kann sein, dass Daten auf Grund einer ungeplanten Betriebsunterbrechung (wie z. B. eines Plattenfehlers) verloren gehen. Das extremste Beispiel für einen Datenverlust ist der Verlust des gesamten Standorts, was z. B. bei einer Überschwemmung oder einem Tornado der Fall sein kann. Es gibt ein paar Möglichkeiten, mit denen Sie den Verlust Ihrer Daten in einer solchen Situation vermeiden oder zumindest das verlorene Datenvolumen begrenzen können.

### **Sicherung und Wiederherstellung**

Sie brauchen unbedingt eine bewährte Sicherungs- und Wiederherstellungsstrategie zur Sicherung Ihres Servers. Die Zeit, die Sie zum Aufstellen dieser Strategie aufwenden, zahlt sich mehrfach aus, wenn Sie verlorene Daten wiederherstellen oder eine Wiederherstellung durchführen müssen. Sobald Sie eine Strategie entwickelt haben, müssen Sie sicherstellen, dass sie auch funktioniert. Dazu müssen Sie sie zunächst testen. Zu diesem Test gehört eine Sicherung und Wiederherstellung sowie eine Prüfung, mit der Sie feststellen, ob die Daten richtig gesichert und wiederhergestellt wurden. Wenn Sie Änderungen an Ihrem Server vornehmen, müssen Sie prüfen, ob Sie Ihre Sicherungs- und Wiederherstellungsstrategie ändern müssen.

Jede Serverumgebung und jedes wirtschaftliche Umfeld ist anders, Sie sollten idealerweise aber versuchen, mindestens einmal pro Woche eine Gesamtsicherung Ihres Servers durchzuführen. Bei einer sehr dynamischen Umgebung müssen Sie auch die Änderungen an Objekten auf Ihrem Server sichern, die seit der letzten Sicherung vorgenommen wurden. Wenn Sie nach einer unerwarteten Betriebsunterbrechung diese Objekte wiederherstellen müssen, können Sie die neueste Version dieser Objekte wiederherstellen.

Eine Anleitung, wie Sie eine Sicherungs- und Wiederherstellungsstrategie erstellen, finden Sie unter Sicherungs- und Wiederherstellungsstrategie planen. Anweisungen darüber, wie Sie Sicherungen auf dem Server ausführen, finden Sie unter Server sichern. Informationen zum Wiederherstellen Ihres Servers finden Sie unter Server wiederherstellen.

Wenn Sie eine Lösung wünschen, die Sie bei der Verwaltung Ihrer Sicherungs- und Wiederherstellungsstrategie sowie Ihrer Sicherungsmedien unterstützt, können Sie mit BMRS (Backup, Recovery and Media Services) arbeiten. **BRMS** ist ein Programm, das Sie bei der Implementierung einer ausgefeilten Methode zum Verwalten Ihrer Sicherungen unterstützt und eine durchdachte Möglichkeit zum Abrufen verlorener oder beschädigter Daten bietet. Mit BRMS können Sie die kritischsten und komplexesten Sicherungen (einschließlich aller Onlinesicherungen von Lotus(R)-Servern) einfach und problemlos verwalten. Sie können Ihren Server im Falle eines Unglücks oder eines Fehler auch vollständig wiederherstellen.

Zusätzlich zu diesen Sicherungs- und Wiederherstellungsfunktionen bietet BRMS die Möglichkeit, alle Sicherungsmedien von der Erstellung bis zum Verfall zu verfolgen. Sie müssen keine Protokolle mehr darüber führen, welche Sicherungselemente auf welchen Datenträgern sind, oder sich Gedanken darüber machen, dass Sie aktive Daten versehentlich überschreiben. Sie können auch den Transport Ihrer Medien zu und von anderen Standorten überwachen.

Ausführliche Informationen zu den BRMS-Tasks finden Sie unter Backup, Recovery and Media Services.

Unterstützung zur Planung und Verwaltung Ihrer Sicherungs- und Wiederherstellungsstrategie erhalten Sie bei den IBM<sup>(R)</sup> Business [Continuity](http://www.ibm.com/services/continuity/recover1.nsf/documents/home) and Recovery Services  $\bullet$ .

### **Verlorenes Datenvolumen begrenzen**

Sie können Ihre Plattenlaufwerke in logische Untergruppen, so genannte **Plattenpools** oder auch Zusatzspeicherpools, gruppieren. Die Daten in einem Plattenpool sind von den Daten in den anderen Plattenpools isoliert. Wenn eine Platteneinheit ausfällt, müssen Sie nur die Daten wiederherstellen, die auf dem Plattenpool mit der defekten Platteneinheit enthalten waren.

Ausführliche Informationen zu Plattenpools, zu den Plattenpooltypen und zu Beispielen, wie Plattenpools für verschiedene Zwecke eingesetzt werden, finden Sie unter Disk pools.Informationen zur Konfiguration von Platteneinheiten und Plattenpools finden Sie unter Disk management.

**Unabhängige Plattenpools** sind Plattenpools, die online oder offline geschaltet werden können, ohne dass eine Abhängigkeit zum übrigen Speicher auf einem System besteht. Dies ist möglich, weil alle erforderlichen Systeminformationen, die den unabhängigen Plattenpools zugeordnet sind, im unabhängigen Plattenpool enthalten sind. Unabhängige Plattenpools bieten zahlreiche Vorteile in Bezug auf Verfügbarkeit und Leistung, und zwar sowohl für Umgebungen mit einzelnen als auch mit mehreren Systemen. Ausführliche Informationen finden Sie unter Independent disk pools.

Der iSeries(TM)-Server bietet außerdem die Möglichkeit, einen Server in mehrere unabhängige Server aufzuteilen. Diese Technologie wird als **logische Partition** bezeichnet. Die Verwendung von logischen Partitionen ist eine weitere Möglichkeit, Daten, Anwendungen und andere Ressourcen zu isolieren. Mit logischen Partitionen können Sie die Leistung Ihres Servers verbessern, indem Sie z. B. Stapel- und interaktive Prozesse auf verschiedenen Partitionen ausführen. Sie können Ihre Daten auch schützen, indem Sie eine kritische Anwendung getrennt von anderen Anwendungen auf einer Partition installieren. Wenn eine andere Partition ausfällt, ist dieses Programm in diesem Fall geschützt.

Während logische Partitionen viele Vorteile bieten, gibt es jedoch auch ein paar Nachteile, die nicht vernachlässigt werden sollten. Durch logische Partitionen kann eine Systemwiederherstellung komplizierter werden, so dass Ihr Server länger nicht verfügbar ist.

Ausführliche Informationen zu logischen Partitionen und deren Verwendung finden Sie unter Logical partitions.

### <span id="page-18-0"></span>**Geplante Betriebsunterbrechungen verkürzen**

Geplante Betriebsunterbrechungen sind erforderlich und treten nicht unerwartet auf; dies heißt jedoch nicht, dass ein unterbrechungsfreier Betrieb möglich ist. Geplante Betriebsunterbrechungen haben oft mit der Systempflege zu tun. In den folgenden Abschnitten werden die Methoden beschrieben, mit denen Sie Betriebsunterbrechungen verkürzen können, die aus verschiedenen Wartungsarten resultieren:

### **Fenster zum [Durchführen](rzalwbackup_window.htm) von Sicherungen verkleinern**

Dieser Abschnitt enthält Informationen darüber, wie Sie die Zeit verkürzen können, während der Ihr Server auf Grund von Sicherungen nicht verfügbar ist.

### **Fenster zum Durchführen von [Softwarewartungen](rzalwsw_upgrade.htm) und -Upgrades verkleinern**

Während der für Softwarewartung und Upgrades benötigten Zeit steht Ihr Server den Benutzern nicht zur Verfügung. Hier erfahren Sie, wie Sie diese Zeit verkürzen.

### **Fenster zum Durchführen von [Hardwarewartungen](rzalwhw_upgrade.htm) und -Upgrades verkleinern**

Während der für Hardwarewartung und Upgrades benötigten Zeit steht Ihr Server den Benutzern nicht zur Verfügung. Hier erfahren Sie, wie Sie diese Zeit verkürzen.

Wenn Sie über einen einzelnen Server verfügen und die erforderliche Verfügbarkeitsstufe nicht mit diesen Strategien erreichen können, sollten Sie die Verwendung von Clustern in Betracht ziehen. Weitere Informationen finden Sie unter [Verfügbarkeit](rzalwclusters.htm) für mehrere Server: Cluster.

### **Geplante Betriebsunterbrechungen verkürzen: Fenster zum Durchführen von Sicherungen verkleinern**

Eine Methode, Ihren Server schneller wieder zur Verfügung zu stellen, ist die, die für Sicherungen benötigten Zeit zu verkürzen. Dazu gibt es mehrere Möglichkeiten, wie z. B. die Folgenden:

### **[Bandleistung](rzalwtape.htm) verbessern**

Wenn Sie auf Bändern sichern, können Sie das Fenster zum Durchführen von Sicherungen logischerweise durch eine Erhöhung der Sicherungsgeschwindigkeit verkleinern. In diesem Abschnitt werden die verschiedenen Möglichkeiten beschrieben.

### **[Onlinesicherungen](rzalwonline.htm) ausführen**

Bestimmte Objekte und Datentypen können während der Verwendung gesichert werden, wobei die Serveroperationen nicht oder nur geringfügig unterbrochen werden.

### **[Weniger](rzalwpieces.htm) Daten sichern**

Sie können das Fenster zum Durchführen von Sicherungen auch dadurch verkleinern, dass Sie während dieses Zeitfensters weniger Daten sichern. Sie können einige Objekte während der Woche zu verschiedenen Zeiten sichern, so dass während des Fensters weniger Objekte gesichert werden müssen.

### **Fenster zum Durchführen von Sicherungen verkleinern: Bandleistung verbessern**

In diesem Artikel wird beschrieben, wie Kunden ihre Fenster zum Durchführen von Sicherungen verkleinern können, indem sie die Geschwindigkeit und die Kapazität der verwendeten Medien und Hardware erhöhen.

### **Leistungsfähige Hardware**

Eine Methode zur Verkleinerung des Fensters zum Durchführen von Sicherungen besteht in der Verwendung von Bandhardware, die eine sehr hohe Leistung bereitstellt. Logischerweise ist das Fenster zum Durchführen von Sicherungen um so kleiner, je schneller Sie Daten sichern können. Ein Beispiel für diese leistungsfähige Hardware ist das IBM<sup>(R)</sup> TotalStorage<sup>(TM)</sup> Enterprise Tape System 3590. Weitere Informationen zu diesen schnellen Bandlaufwerken finden Sie unter IBM [TotalStorage](http://www.storage.ibm.com/hardsoft/tape/3590/index.html) Enterprise Tape [System](http://www.storage.ibm.com/hardsoft/tape/3590/index.html) 3590 .

Eine weitere Bandlösung, mit der Sie Ihr Fenster zum Durchführen von Sicherungen verkleinern können, ist das LTO (Linear Tape-Open). Diese Technologie bietet eine mit dem System IBM 3590 vergleichbare Leistung, ist für kleinere Unternehmen wahrscheinlich aber kosteneffizienter. Weitere Informationen zu LTO und dessen Verwendung in Verbindung mit der iSeries<sup>(TM)</sup> finden Sie unter Linear [Tape-Open](http://www.storage.ibm.com/hardsoft/tape/lto/index.html)  $\ddot{\bullet}$ .

Weitere Informationen zu den Geschwindigkeiten von Sicherungseinheiten, die von Ihrem iSeries-Server unterstützt werden, sowie Tipps zur Leistungssteigerung finden Sie unter [Performance](http://www.ibm.com/servers/eserver/iseries/perfmgmt/resource.htm) Capabilities Refe[rence](http://www.ibm.com/servers/eserver/iseries/perfmgmt/resource.htm)  $\ddot{\bullet}$ 

### **Gleichzeitig ablaufende und parallele Sicherungen**

Sie können die Sicherungsgeschwindigkeit über die Bandhardware verbessern, indem Sie mehrere Bandeinheiten gleichzeitig ablaufende und parallele Sicherungen ausführen lassen. Diese Sicherungsarten können das Fenster zum Durchführen von Sicherungen erheblich verkleinern und Ihre Sicherungsoperationen optimieren.

Bei einer **gleichzeitig ablaufenden Sicherung** senden Sie mehrere Speicherjobs zur gleichzeitigen Verarbeitung an mehrere Bandeinheiten. Wenn Sie z. B. eine Strategie für gleichzeitig ablaufende Sicherungen verwenden, können Sie eine Bibliothek oder Gruppe von Bibliotheken an eine Bandeinheit senden und eine andere Bibliothekengruppe an eine andere Bandeinheit. Alles, was Sie gleichzeitig speichern können, können Sie auch gleichzeitig wiederherstellen, so dass die Ausfallzeit nach einem Systemausfall durch die gleichzeitige Wiederherstellung mehrerer Bibliotheken oder Objekte verkürzt wird.

Bei einer **parallelen Sicherung** sichern Sie die Elemente jeweils auf mindestens zwei Einheiten. Es gibt zwei Methoden für parallele Sicherungen: Unterstützung für paralleles Speichern/Wiederherstellen und Parallelunterstützung für mehrere Bibliotheken. Bei der Unterstützung für paralleles Speichern/Wiederherstellen wird jedes Objekt auf mehrere Ressourcen verteilt. Bei der Unterstützung für mehrere Bibliotheken werden Bibliotheken so über mehrere Ressourcen verteilt, dass jede Bibliothek auf einer einzelnen Ressource gesichert wird. Sie können beide Methoden verwenden, um die Leistung Ihrer Einheiten zu optimieren, während Ihre Ressourcen gleichmäßig ausgelastet werden.

Weitere Informationen zu gleichzeitig ablaufenden und parallelen Sicherungen finden Sie unter Daten zum Verkleinern Ihres Sicherungsfensters auf mehreren Einheiten sichern. Sie können diese Art von Sicherungen auch über BRMS (Backup, Recovery and Media Services) ausführen.

### **Automatisierung**

Es ist verständlich, dass das Fenster zum Durchführen von Sicherungen in den meisten Unternehmen auf die Nacht gelegt wird, wenn das Personal in der Regel nicht zum Ausführen von Sicherungsoperationen vor Ort ist. Es gibt ein paar Methoden, mit denen Sie Ihre Prozesse automatisieren können, um das Fenster zum Durchführen von Sicherungen zu verkleinern und manuelle Eingriffe überflüssig zu machen. Durch diese Automatisierung werden die Kosten reduziert und Benutzerfehler oder Verzögerungen vermieden.

BRMS (Backup, Recovery and Media Services) ermöglicht Ihnen die Planung von Operationen mit Hilfe eines **Job Schedulers**, wie z. B. dem Job Scheduler von Management Central. So könnten Sie z. B. Samstag abend immer eine automatische Gesamtsicherung ausführen und die Verwaltungstasks gleich nach dieser Sicherung festlegen. Sie können auch den Transport Ihrer Sicherungsmedien an andere Standorte planen und deren Position während des Transports überwachen.

Sie können das Sicherungsverfahren auch mit **Medienarchiven** verbessern. Diese Einheiten bieten Platz für eine Vielzahl von Datenträgern und vereinfachen automatische Sicherungen, weil sie die Bänder im Laufwerk automatisch wechseln. Für das Entnehmen und Einlegen von Datenträgern bei der Sicherung geht damit nicht unnötig Zeit verloren.

### **Fenster zum Durchführen von Sicherungen verkleinern: Onlinesicherungen ausführen**

Sie können die geplanten Betriebsunterbrechungen verkürzen, indem Sie manche Objekte speichern, während sie aktiv sind.

Diese Methode zur Sicherung von Objekten wird als **Sicherung im aktiven Zustand** bezeichnet. Bei der Sicherung im aktiven Zustand können Sie Sicherungsoperationen mit einer begrenzten Störung der Jobs und Subsysteme ausführen. Wenn Sie diese Methode verwenden, sind die Objekte für kurze Zeit zu Beginn des Sicherungsverfahrens nicht verfügbar, bis sie einen bestimmten Punkt, den so genannten Prüfpunkt, erreicht haben. Sobald die Sicherung diesen Prüfpunkt erreicht hat, können die Benutzer wieder mit diesen Objekten arbeiten. Die Sicherung im aktiven Zustand ist nützlich, wenn Sie die geplante Betriebsunterbrechung verkürzen möchten. Allerdings müssen Sie dies sorgfältig planen und sich den Einschränkungen bewusst sein, die das Sicherungsverfahren beeinflussen könnten. Ausführliche Informationen zur Sicherung im aktiven Zustand finden Sie unter Server im aktiven Zustand sichern.

Eine weitere Methode zur Sicherung von Objekten während deren Gebrauch wird als **Onlinesicherung** bezeichnet. Onlinesicherungen sind der Sicherung im aktiven Zustand ähnlich, mit der Ausnahme, dass es keine Prüfpunkte gibt. Das bedeutet, dass die Benutzer während der Sicherung die ganze Zeit über mit den Objekten arbeiten können. BRMS (Backup, Recovery, and Media Services) unterstützt die Onlinesicherung von Lotus(R)-Servern, wie z. B. Domino(TM) und QuickPlace(TM). Sie können diese Onlinesicherungen auf Bandeinheiten, Medienarchive, Sicherungsdateien oder einen Tivoli<sup>(TM)</sup> Storage Manager (TSM)-Server übertragen. Ausführliche Informationen zu Lotus-Onlinesicherungen finden Sie unter Backup, Recovery and Media Services.

**Anmerkung:** Wenn Sie Sicherungen im aktiven Zustand oder Onlinesicherungen ausführen, müssen Sie die Systeminformationen unbedingt weiter sichern. Es gibt wichtige Systeminformationen, die bei der Sicherung im aktiven Zustand oder bei Onlinesicherungen nicht gesichert werden können.

### **Fenster zum Durchführen von Sicherungen verkleinern: Weniger Daten sichern**

In diesem Abschnitt wird beschrieben, wie Sie geplante Betriebsunterbrechungen verkürzen können, indem Sie zu unterschiedlichen Zeiten kleinere Datenvolumen sichern. Es gibt verschiedene Möglichkeiten, die Daten auf Ihrem Server für diese Art von Operation zu isolieren. Sie können mit BRMS (Backup, Recovery and Media Services) alle diese Sicherungsarten ausführen.

### **Teilsicherungen**

Mit Teilsicherungen können Sie Änderungen an Objekten speichern, die seit der letzten Sicherung vorgenommen wurden. Es gibt zwei Arten von Teilsicherungen: kumulative Sicherungen und Änderungssicherungen. Bei **kumulativen Sicherungen** werden die Änderungen an Objekten, die seit der letzten Gesamtsicherung vorgenommen wurden, gespeichert. Dies ist für Objekte sinnvoll, die nicht sehr oft geändert werden oder zwischen den Gesamtsicherungen nicht erheblich geändert werden. Bei **Änderungssicherungen** werden die Änderungen an einem Objekt gespeichert, die seit der letzten Sicherung des Objekts vorgenommen werden, und zwar unabhängig davon, ob es sich bei der Sicherung um eine Gesamtsicherung oder um eine Teilsicherung gehandelt hat. Teilsicherungen sind besonders nützlich für Daten, die häufig geändert werden. Beispiel: Sie führen Samstag abend immer eine Gesamtsicherung aus. Sie haben einige umfassend genutzte Bibliotheken, die Sie mehr als einmal pro Woche sichern müssen. Sie können zur Erfassung der Änderungen an den anderen Abenden Teilsicherungen anstelle von Gesamtsicherungen verwenden. Dadurch wird das Fenster zum Durchführen von Sicherungen verkleinert, während gleichzeitig sichergestellt ist, dass Sie eine Sicherung der neuesten Version dieser Bibliotheken haben.

### <span id="page-21-0"></span>**Sicherheitsdaten und Konfigurationsdaten**

Sie können die geplanten Betriebsunterbrechungen verkürzen, indem Sie bestimmte Datentypen isolieren und diese dann separat sichern. Zu den Sicherheitsdaten gehören Benutzerprofile, Berechtigungslisten und Berechtigte. Konfigurationsdaten umfassen Informationen zur Serverkonfiguration, wie z. B. Leitungsbeschreibungen, Einheitenbeschreibungen und Konfigurationslisten. Diese Datentypen werden als Teil einer gesamten Systemdatensicherung gespeichert; Sie können sie aber auch separat speichern, ohne den Server herunterfahren zu müssen. Weitere Informationen zum Sichern dieser Datentypen finden Sie unter Teile Ihres Servers manuell sichern.

### **Bestimmte Elemente übergehen**

Sie können das Fenster zum Durchführen von Sicherungen auch dadurch verkleinern, indem Sie die Anzahl der zu speichernden Objekte verringern oder verhindern, dass Objekte mehrmals gespeichert werden. Sie können dies dadurch erreichen, dass Sie bestimmte Objekte bei einer Sicherung übergehen. Beispiel: Sie möchten alle Benutzerbibliotheken mit Ausnahme der temporären Bibliotheken speichern. Sie können alle temporären Bibliotheken bei der Sicherung übergehen, wodurch das Sicherungsverfahren verkürzt wird. Bei vielen Befehlen, die zum Speichern des Servers verwendet werden, können Elemente bei der Sicherung übergangen werden. Weitere Informationen zu diesen Befehlen finden Sie unter Befehle zum Sichern von Teilen Ihres Servers und Befehle zum Sichern spezifischer Objekttypen. Sie können Elemente auch mit BRMS (Backup, Recovery and Media Services) übergehen.

### **Geplante Betriebsunterbrechungen verkürzen: Fenster zum Durchführen von Softwarewartungen und -Upgrades verkleinern**

Eine Methode, Ihren Server verfügbar zu halten, besteht darin, die Software auf dem Laufenden zu halten. Dieser Prozess braucht Zeit und erfordert einige Planung. In diesem Abschnitt wird beschrieben, wie Sie Ihren Server durch das Verwalten von Fixes und die Installation neuer Releases verfügbar halten können.

### **Fixes verwalten**

Um die Zeit zu verkürzen, während der Ihr Server nicht zur Verfügung steht, müssen Sie über eine Strategie zur Verwaltung von Fixes verfügen. Wenn Sie in Bezug auf die verfügbaren Fixes immer auf dem Laufenden sind und sie regelmäßig installieren, werden Sie weniger Probleme haben. Wenden Sie Fixes unbedingt entsprechend Ihren Geschäftsanforderungen an. Empfehlungen für die Entwicklung einer Strategie zum Verwalten von Fixes finden Sie unter Fixverwaltungsstrategie planen.

Einzelne Fixes können **verzögert** oder **sofort** angelegt werden. Verzögerte Fixes lassen sich in zwei separaten Schritten laden und anlegen. Sie können beim Betrieb des Servers geladen und beim nächsten Neustart des Servers angelegt werden. Bei sofortigen Fixes müssen Sie den Server nicht erneut starten, damit sie in Kraft treten, so dass keine Betriebsunterbrechung erforderlich ist. Für sofortige Fixes können zusätzliche Aktivierungsschritte erforderlich sein, die umfassend im PTF- Begleitschreiben beschrieben sind. Weitere Informationen zum Anlegen von Fixes finden Sie unter Fixes installieren.

### **Neue Releases installieren**

Bei der Installation einer neuen Version des Betriebssystems IBM OS/400<sup>(R)</sup> müssen Sie den Server ausschalten. Um die für ein Software-Upgrade erforderliche Zeit auf ein Minimum zu reduzieren, müssen Sie Ihre Installation unbedingt sorgfältig planen. Informationen zum Planungsprozess finden Sie unter OS/400<sup>(R)</sup>-Release installieren.Eine Prüfliste der Planungsschritte finden Sie unter Serverplanung: Software.

## <span id="page-22-0"></span>**Geplante Betriebsunterbrechungen verkürzen: Fenster zum Durchführen von Hardwarewartungen und -Upgrades verkleinern**

Gelegentlich müssen Sie an Ihrer Hardware routinemäßig Wartungsarbeiten durchführen oder die Kapazität der Hardware erhöhen. Diese Operationen können den Betriebsablauf unterbrechen. Mit einiger Planung können Sie diese Betriebsunterbrechungen jedoch erheblich verkürzen oder sogar ganz eliminieren.

Wenn Sie ein Systemupgrade ausführen, müssen Sie das Upgrade vor der Durchführung sorgfältig planen. Je sorgfältiger Sie Ihren neuen Server planen, umso weniger Zeit nimmt das Upgrade in Anspruch. Weitere Informationen zum Planungsprozess finden Sie unter Upgrades.

### **Parallelwartung**

Parallelwartung ist eine Funktion des iSeries<sup>(TM)</sup>- Servers, mit der der Kundendienst bestimmte Hardwarekomponenten reparieren oder austauschen kann, während der Server für normale Operationen verwendet wird. Der Austausch oder das Upgrade einer Komponente ist dann ohne Betriebsunterbrechung möglich.

### **Capacity on Demand**

Mit IBM eServer Capacity on Demand ist es möglich, bei wachsendem Bedarf zusätzliche Prozessoren zu aktivieren und nur die neue Verarbeitungsleistung zu bezahlen. Sie können die Verarbeitungskapazität ohne Unterbrechung der aktuellen Operationen steigern.

Capacity on Demand ist eine Funktion, mit der ein oder mehrere zentrale Prozessoren Ihres Servers aktiviert werden können, ohne dass der Betrieb unterbrochen werden muss. Bei Capacity on Demand wird die Kapazität immer um jeweils einen Prozessor bis zur maximalen Anzahl der in Ihrem Modell integrierten Standbyprozessoren erhöht. Capacity on Demand hat einen erheblichen Wert für Installationen, bei denen ein unterbrechungsfreies Upgrade gewünscht ist.

Weitere Informationen zu dieser Funktion finden Sie unter Capacity on Demand.

### **Verfügbarkeit für mehrere Server: Cluster**

Die primäre Verfügbarkeitsstrategie für eine Umgebung mit mehreren Systemen besteht in der Verwendung von Clustern. Ein **Cluster** ist eine Gruppe aus mehreren iSeries-Servern, die als ein Server zusammenarbeiten. Wenn in Ihrem Unternehmen eine hohe oder ständige Verfügbarkeit erforderlich ist, sollten Sie die Clusterlösung in Erwägung ziehen.

Die Server in einem Cluster arbeiten zusammen und bieten damit eine einzelne Datenverarbeitungslösung. Ein Cluster kann aus bis zu 128 Servern bestehen. Damit ist es möglich, die iSeries<sup>(TM)</sup>-Server effizient zu gruppieren und eine Umgebung zu konfigurieren, die eine Verfügbarkeit von fast 100 Prozent für kritische Anwendungen und Daten bereitstellt. Dadurch können Sie sicherstellen, dass Ihre kritischen Server und Anwendungen immer verfügbar sind. Cluster ermöglichen auch eine einfachere Systemverwaltung und eine höhere Skalierbarkeit, so dass sich neue Komponenten bei wachsenden Unternehmensanforderungen nahtlos integrieren lassen.

Cluster bieten zwar viele Vorteile, sind aber mit erheblichen Kosten verbunden. Bei der Entscheidung für die Verwendung eines Clusters in Ihrem Unternehmen müssen Sie die Kosten für die Clusterlösung gegen die Kosten für die Ausfallzeit Ihres Servers abwägen. Informationen zum Ermitteln der Kosten für Ausfallzeiten in Ihrem Unternehmen finden Sie unter [Verfügbarkeitswert](rzalwvalue.htm) ermitteln.

Wenn Sie sich für den Einsatz von Clustern in Ihrer Umgebung entscheiden, müssen Sie die verwendeten Anwendungstypen berücksichtigen. Es gibt einige Anwendungen, die manchen Auswirkungen eines Fehlers standhalten. Weitere Informationen zu diesen Anwendungen finden Sie unter "Hoch [verfügbare](#page-23-0) [Programme"](#page-23-0) auf Seite 18.

<span id="page-23-0"></span>Weitere Informationen zu Clustern, einschließlich Funktionsweise und Implementierung in Ihrem Unternehmen, finden Sie unter Cluster. Weitere Informationen zu Clustern im Rahmen anderer Lösungen zur Gewährleistung einer hohen Verfügbarkeit finden Sie unter High [availability](http://www.ibm.com/servers/eserver/iseries/ha/) and clusters

### **Hoch verfügbare Programme**

Ihre Anwendungen und Daten sind für Ihr Unternehmen von größter Bedeutung. Bei Clustern können Sie Programme verwenden, die bei einem Systemausfall ausfallsicher sind. Sie können diese Anwendungen selbst entwickeln oder auch Anwendungen kaufen, die die erforderlichen Bedingungen erfüllen. Wenn Sie die Programme selbst entwickeln möchten, müssen Sie sich mit ausfallsicheren Programmen und den verschiedenen Stufen der Anwendungsverfügbarkeit auskennen. Weitere Informationen dazu finden Sie unter Cluster applications.

Beim Kauf von Anwendungen können Sie außerdem sicher sein, dass es sich um hoch verfügbare Anwendungen handelt. ClusterProven<sup>(R)</sup> ist eine IBM<sup>(R)</sup> Marke, die diese Art von Anwendungen kennzeichnet. Eine Anwendung, die als ClusterProven<sup>(R)</sup> für iSeries<sup>(TM)</sup> bezeichnet wird, ist auch bei einer (geplanten oder ungeplanten) Betriebsunterbrechung weiterhin verfügbar. Weitere Informationen zu den Bedingungen, die von diesen Programmen erfüllt werden müssen, sowie eine Liste der Programme mit der Kennzeichnung ClusterProven<sup>(R)</sup> finden Sie unter High [Availability](http://www.ibm.com/servers/eserver/iseries/ha/) and Clusters  $\bullet$ .

### **Roadmap zur Verfügbarkeit - Referenzinformationen**

Im Folgenden sind die iSeries<sup>(TM)</sup>-Handbücher, <sup>(R)</sup> Redbooks<sup>(TM)</sup> (im PDF-Format) und Websites aufgeführt, die sich mit dem Thema Verfügbarkeit befassen. Sie können die PDFs anzeigen oder drucken.

### **Themen im iSeries Information Center**

- Sicherung und Wiederherstellung
- v Cluster
- Commitment control
- Disk management
- Journal management
- Logical partitions
- Speicherlösungen

### **Erfahrungsberichte**

• Backing up the integrated file system

### **Handbücher**

- Sicherung und Wiederherstellung
- Backup, Recovery and Media Services for iSeries

### **Redbooks**

- Roadmap to [Availability](http://publib-b.boulder.ibm.com/Redbooks.nsf/RedpaperAbstracts/redp0501.html?Open) on the iSeries  $400^{(R)}$
- High [Availability](http://publib-b.boulder.ibm.com/Redbooks.nsf/RedpaperAbstracts/redp0111.html?Open) on the  $AS/400^{(R)}$  System: A System Manager's Guide
- The System [Administrator's](http://www.redbooks.ibm.com/abstracts/sg242161.html) Companion to AS/400 Availability and Recovery
- Clustering and IASPs for Higher [Availability](http://publib-b.boulder.ibm.com/Redbooks.nsf/RedbookAbstracts/sg245194.html?Open)
- Striving for Optimal Journal [Performance](http://publib-b.boulder.ibm.com/Redbooks.nsf/RedbookAbstracts/sg246286.html?Open) on DB2 Universal Database<sup>(TM)</sup> for iSeries
- AS/400 Remote Journal Function for High [Availability](http://publib-b.boulder.ibm.com/Redbooks.nsf/RedbookAbstracts/sg245189.html?Open) and Data Replication

### **Websites**

- High [Availability](http://www.ibm.com/servers/eserver/iseries/ha/) and Clusters  $\rightarrow$
- Backup, [Recovery](http://www.ibm.com/servers/eserver/iseries/service/brms/) and Media Services
- [Capacity](http://www.ibm.com/servers/eserver/iseries/ondemand/cod/) on Demand
- IBM Business [Continuity](http://www.ibm.com/services/continuity/recover1.nsf/documents/home) and Recovery Services
- iSeries for [Capacity](http://www.ibm.com/servers/eserver/iseries/hardware/is4cbu) Backup
- IT Cost of [Downtime](http://www.ibm.com/services/its/us/dtw03.html) Calculator
- Logical [Partitioning](http://www.ibm.com/servers/eserver/iseries/lpar/)
- [Performance](http://www.ibm.com/servers/eserver/iseries/perfmgmt/resource.htm) Capabilities Reference
- Tape and Optical [Storage](http://www.storage.ibm.com/hardsoft/tape/)

So können Sie eine PDF-Datei zum Anzeigen oder Drucken auf Ihrer Workstation speichern:

- 1. Öffnen Sie die PDF in Ihrem Browser (klicken Sie auf den Link oben).
- 2. Klicken Sie im Menü Ihres Browsers auf **Datei**.
- 3. Klicken Sie auf **Speichern unter...**
- 4. Navigieren Sie zu dem Verzeichnis, in dem Sie die PDF-Datei speichern wollen.
- 5. Klicken Sie auf **Speichern**.

Wenn Sie den Adobe Acrobat Reader zum Anzeigen dieser PDFs benötigen, können Sie sich eine Kopie dieses Programms von der [Adobe-Website](http://www.adobe.com/prodindex/acrobat/readstep.html) (www.adobe.com/prodindex/acrobat/readstep.html) lerunterladen.

# <span id="page-26-0"></span>**Anhang. Bemerkungen**

Die vorliegenden Informationen wurden für Produkte und Services entwickelt, die auf dem deutschen Markt angeboten werden.

Möglicherweise bietet IBM die in dieser Dokumentation beschriebenen Produkte, Services oder Funktionen in anderen Ländern nicht an. Informationen über die gegenwärtig im jeweiligen Land verfügbaren Produkte und Services sind beim IBM Ansprechpartner erhältlich.Hinweise auf IBM Lizenzprogramme oder andere IBM Produkte bedeuten nicht, dass nur Programme, Produkte oder Services von IBM verwendet werden können. Anstelle der IBM Produkte, Programme oder Services können auch andere ihnen äquivalente Produkte, Programme oder Services verwendet werden, solange diese keine gewerblichen oder anderen Schutzrechte der IBM verletzen. Die Verantwortung für den Betrieb von Fremdprodukten, Fremdprogrammen und Fremdservices liegt beim Kunden.

Für in diesem Handbuch beschriebene Erzeugnisse und Verfahren kann es IBM Patente oder Patentanmeldungen geben. Mit der Auslieferung dieses Handbuchs ist keine Lizenzierung dieser Patente verbunden. Lizenzanforderungen sind schriftlich an folgende Adresse zu richten (Anfragen an diese Adresse müssen auf Englisch formuliert werden):

IBM Europe Director of Licensing 92066 Paris La Defense Cedex France

Trotz sorgfältiger Bearbeitung können technische Ungenauigkeiten oder Druckfehler in dieser Veröffentlichung nicht ausgeschlossen werden. Die Angaben in diesem Handbuch werden in regelmäßigen Zeitabständen aktualisiert. Die Änderungen werden in Überarbeitungen oder in Technical News Letters (TNLs) bekannt gegeben. IBM kann ohne weitere Mitteilung jederzeit Verbesserungen und/oder Änderungen an den in dieser Veröffentlichung beschriebenen Produkten und/oder Programmen vornehmen.

Verweise in diesen Informationen auf Websites anderer Anbieter dienen lediglich als Benutzerinformationen und stellen keinerlei Billigung des Inhalts dieser Websites dar. Das über diese Websites verfügbare Material ist nicht Bestandteil des Materials für dieses IBM Produkt. Die Verwendung dieser Websites geschieht auf eigene Verantwortung.

Werden an IBM Informationen eingesandt, können diese beliebig verwendet werden, ohne dass eine Verpflichtung gegenüber dem Einsender entsteht.

Lizenznehmer des Programms, die Informationen zu diesem Produkt wünschen mit der Zielsetzung: (i) den Austausch von Informationen zwischen unabhängigen, erstellten Programmen und anderen Programmen (einschließlich des vorliegenden Programms) sowie (ii) die gemeinsame Nutzung der ausgetauschten Informationen zu ermöglichen, wenden sich an folgende Adresse:

IBM Corporation Software Interoperability Coordinator, Department 49XA 3605 Highway 52 N Rochester, MN 55901 U.S.A.

Die Bereitstellung dieser Informationen kann unter Umständen von bestimmten Bedingungen - in einigen Fällen auch von der Zahlung einer Gebühr - abhängig sein.

Die Lieferung des im Handbuch aufgeführten Lizenzprogramms sowie des zugehörigen Lizenzmaterials erfolgt im Rahmen der IBM Kundenvereinbarung, der Internationalen Nutzungsbedingungen der IBM für Programmpakete, der IBM Lizenzvereinbarung für Maschinencode oder einer äquivalenten Vereinbarung.

<span id="page-27-0"></span>Die oben genannten Erklärungen bezüglich der Produktstrategien und Absichtserklärungen von IBM stellen die gegenwärtige Absicht der IBM dar, unterliegen Änderungen oder können zurückgenommen werden, und repräsentieren nur die Ziele der IBM.

Diese Veröffentlichung enthält Beispiele für Daten und Berichte des alltäglichen Geschäftsablaufes. Sie sollen nur die Funktionen des Lizenzprogrammes illustrieren; sie können Namen von Personen, Firmen, Marken oder Produkten enthalten. Alle diese Namen sind frei erfunden; Ähnlichkeiten mit tatsächlichen Namen und Adressen sind rein zufällig.

### COPYRIGHTLIZENZ:

Diese Veröffentlichung enthält Musteranwendungsprogramme, die in Quellensprache geschrieben sind. Sie dürfen diese Musterprogramme kostenlos kopieren, ändern und verteilen, wenn dies zu dem Zweck geschieht, Anwendungsprogramme zu entwickeln, verwenden, vermarkten oder zu verteilen, die mit der Anwendungsprogrammierschnittstelle konform sind, für die diese Musterprogramme geschrieben werden. Diese Beispiele wurden nicht unter allen denkbaren Bedingungen getestet. IBM kann deshalb die Zuverlässigkeit, Wartungsfreundlichkeit und Funktion dieser Programme nicht gewährleisten.

### **Marken**

Folgende Namen sind in gewissen Ländern (oder Regionen) Marken der International Business Machines Corporation:

AS/400 ClusterProven Domino e(logo)server Lotus IBM iSeries Operating System/400 OS/400 QuickPlace Tivoli

Lotus, Freelance und WordPro sind in gewissen Ländern (oder Regionen) Marken der International Business Machines Corporation.

Andere Namen von Unternehmen, Produkten oder Services können Marken oder Servicemarken anderer Unternehmen sein.

### **Bedingungen für den Download und das Drucken von Veröffentlichungen**

Die Berechtigungen zur Nutzung der Informationen, die Sie zum Download ausgewählt haben, wird Ihnen auf der Basis der folgenden Bedingungen und abhängig von Ihrem Einverständnis mit diesen Bedingungen gewährt.

**Persönliche Nutzung:** Sie dürfen diese Informationen für Ihre persönliche, nicht kommerzielle Nutzung unter der Voraussetzung vervielfältigen, dass alle Eigentumsvermerke erhalten bleiben. Sie dürfen diese Informationen oder Teile der Veröffentlichungen ohne ausdrückliche Genehmigung der IBM nicht weitergeben, anzeigen oder abgeleitete Arbeiten davon erstellen.

<span id="page-28-0"></span>**Kommerzielle Nutzung:** Sie dürfen diese Veröffentlichungen nur innerhalb Ihres Unternehmens und unter der Voraussetzung, dass alle Eigentumsvermerke erhalten bleiben, vervielfältigen, weitergeben und anzeigen. Sie dürfen diese Informationen oder Teile der Informationen ohne ausdrückliche Genehmigung der IBM außerhalb Ihres Unternehmens nicht vervielfältigen, weitergeben, anzeigen oder abgeleitete Arbeiten davon erstellen.

Abgesehen von den hier gewährten Berechtigungen erhalten Sie keine weiteren Berechtigungen, Lizenzen oder Rechte (veröffentlicht oder stillschweigend) in Bezug auf darin enthaltenen Informationen, Daten, Software oder geistiges Eigentum.

IBM behält sich das Recht vor, die in diesem Dokument gewährten Berechtigungen nach eigenem Ermessen zurückzuziehen, wenn sich die Nutzung der Informationen für IBM als nachteilig erweist oder wenn die obigen Nutzungsbestimmungen nicht genau befolgt werden.

Diese Informationen dürfen nur in vollständiger Übereinstimmung mit allen geltenden Gesetzen und Regelungen, einschließlich der in den USA geltenden Exportgesetze und -regelungen, heruntergeladen, exportiert oder erneut exportiert werden. IBM ÜBERNIMMT KEINE GEWÄHRLEISTUNG FÜR DEN INHALT DIESER INFORMATIONEN. DIESE INFORMATIONEN WERDEN OHNE WARTUNG (AUF ″AS-IS″-BASIS) UND OHNE JEDE GEWÄHRLEISTUNG FÜR DIE HANDELSÜBLICHKEIT, DIE VERWENDUNGSFÄHIGKEIT FÜR EINEN BESTIMMTEN ZWECK ODER DIE FREIHEIT DER RECHTE DRITTER ZUR VERFÜGUNG GESTELLT.

Das gesamte Material ist urheberrechtlich geschützt durch die IBM Corporation.

Durch Herunterladen und Drucken von Informationen von dieser Site erklären Sie sich mit diesen Bedingungen einverstanden.

### **Haftungsausschluss für Programmcode**

IBM<sup>(R)</sup> erteilt Ihnen eine nicht ausschließliche Copyrightlizenz für die Nutzung aller Programmcodebeispiele, aus denen Sie ähnliche Funktionen generieren können, die an Ihre spezifischen Anforderungen angepasst sind.

Vorbehaltlich einer gesetzlichen Gewährleistung, die nicht ausgeschlossen werden kann, geben IBM, die Programmentwickler und Lieferanten keine ausdrückliche oder implizite Gewährleistung für die Marktfähigkeit, die Eignung für einen bestimmten Zweck oder die Freiheit von Rechten Dritter in Bezug auf das Programm oder die technische Unterstützung.

Auf keinen Fall sind IBM, die Programmentwickler oder Lieferanten in folgenden Fällen haftbar, auch wenn auf die Möglichkeit solcher Schäden hingewiesen wurde:

- 1. Verlust oder Beschädigung von Daten;
- 2. unmittelbare, mittelbare oder sonstige Folgeschäden; oder
- 3. entgangener Gewinn, entgangene Geschäftsabschlüsse, Umsätze, Schädigung des guten Namens oder Verlust erwarteter Einsparungen.

Einige Rechtsordnungen erlauben nicht den Ausschluss oder die Begrenzung von Folgeschäden, so dass einige oder alle der obigen Einschränkungen und Ausschlüsse möglicherweise nicht anwendbar sind.

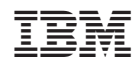